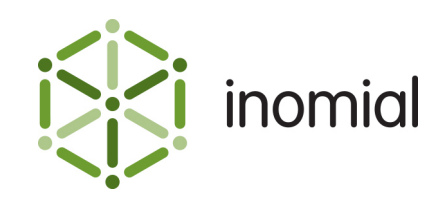

# Smile Scheduled Payment Export Import Format

Specification and Documentation

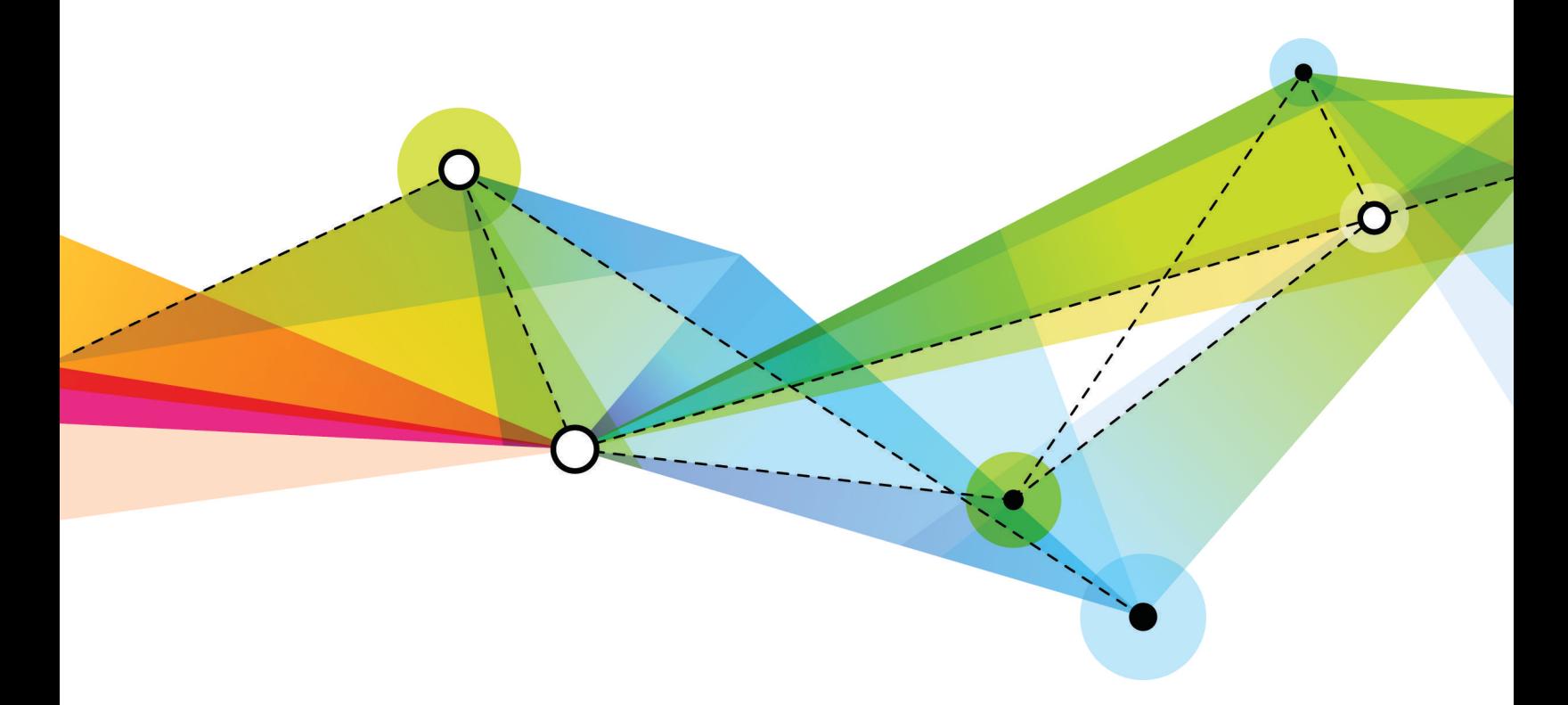

Edition: 1.2 Release date: January 2, 2018 Smile version: 6.0

Published by Inomial Pty Ltd Suite 801, 620 Bourke St, Melbourne, Vic 3000, Australia www.inomial.com • +61 3 9663 3554 • sales@inomial.com • support@inomial.com

© 2018, Inomial Pty Ltd. Commercial in confidence.

## Smile scheduled payment file processing

Smile supports the ability to export scheduled payments through Smile's payment batch system into a Comma Separated Values (CSV) file, and import another CSV file containing associated payment responses.

Accessing the exported payment file makes it possible to reformat the data to suit an external payment system such as a bank browser-based interface. The external system may generate a response file listing accepted and declined payments. If this file can be reformatted to match the import format described in this document it can be loaded directly to Smile to receipt or decline the payments previously scheduled.

When importing, If Smile encounters a payment that already has a result, and the imported result is contrary, then the existing payment will be reversed and a new payment with the new result will be created.

Smile requires a payment handler definition configured to support this process. Payment handlers and gateways manage advanced configuration of the behaviour of payment types. For more information, [contact Inomial.](mailto:support@inomial.com)

## **Export file format**

The Smile payment export file is a CSV formatted document, in Unix flavour, UTF-8 encoding. It contains three record types:

- **[header](#page-1-0)**—contains the column names for the entry records
- **[entry](#page-2-0)** contains the actual import data of interest, one entry for each payment
- **[footer](#page-3-0)**—contains summary data about the import that can be used to verify successful import of the file

Commas separating unused columns at the end of a line may not be omitted.

**Note:** The CSV file may contain more fields in the future. The fields documented below will always appear in the same order; new fields will be appended to the end of the line. Clients should implement their importers assuming that more fields may appear at any time without warning. Any fields not documented in this file **must not** be depended upon for any purpose.

#### <span id="page-1-0"></span>**Header**

The first record is a single header record containing column names for the entry records, separated by commas.

A header record has a Record Type of '**H**' or '**Record Type**'.

Record Type, Account USN, Payment Number, Amount, Currency, Name Field,Number Field,Branch Field,Expiry Field,Token Field

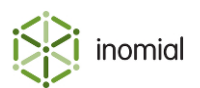

## <span id="page-2-0"></span>**Entry**

An entry record contains the actual payment data of interest. One entry record for each payment.

An entry record has a Record Type of '**E**'.

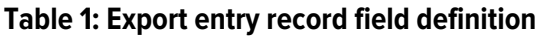

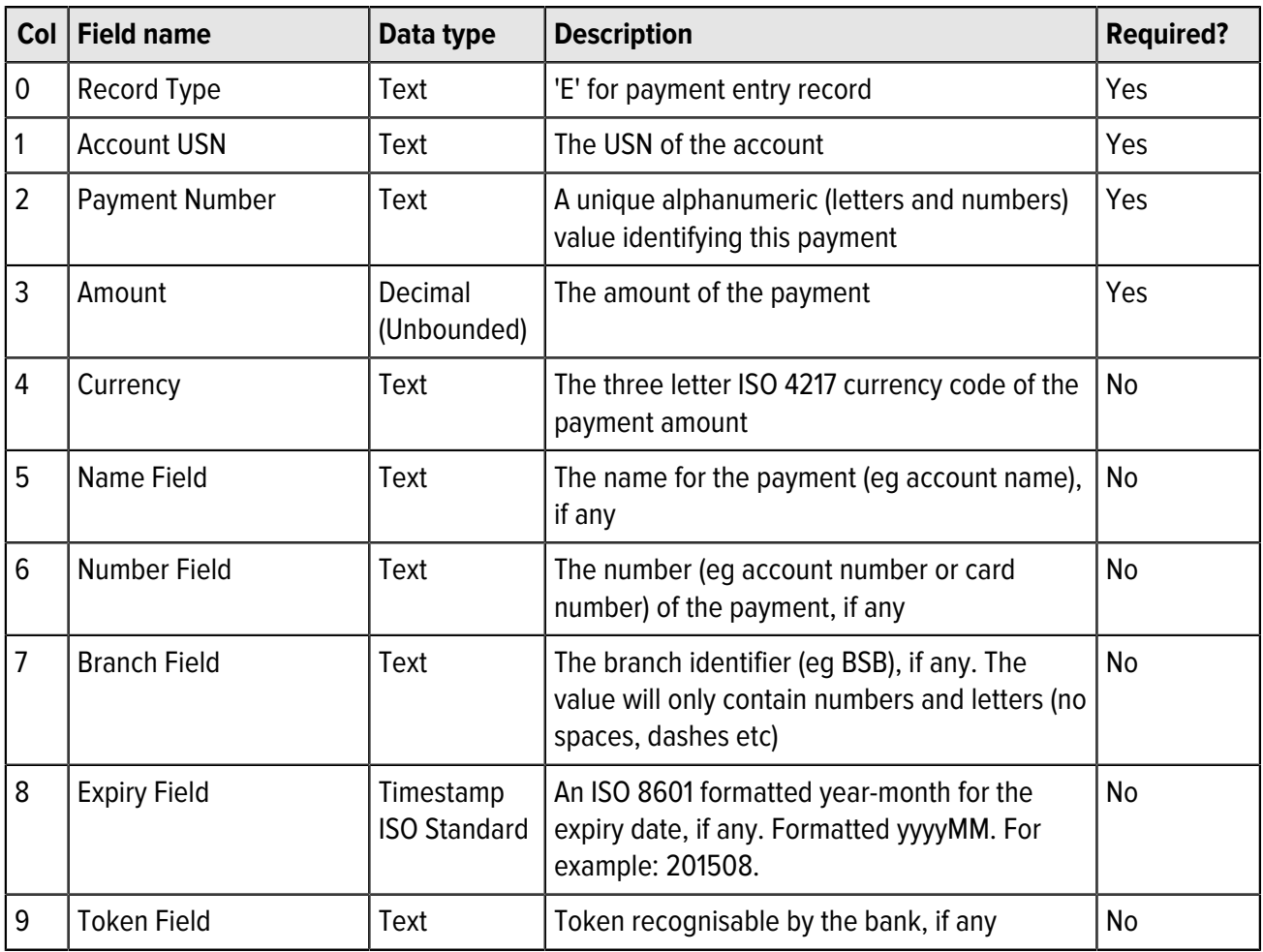

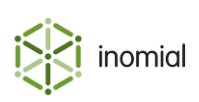

#### <span id="page-3-0"></span>**Footer**

The payment export CSVs last row is always a footer record. The footer records contain summary data about the download that can be used to verify successful transfer of the file.

A footer record has a Record Type of '**F**'.

#### **Table 2: Export footer field definition**

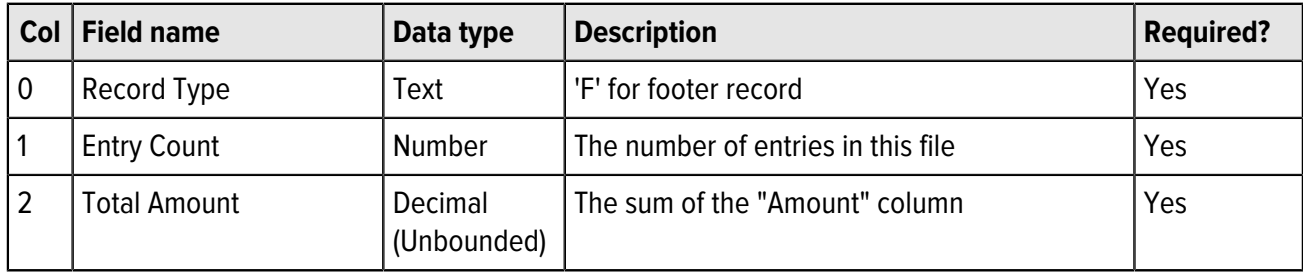

## **Example file**

Record Type, Account USN, Payment Number, Amount, Currency, Name Field,Number Field,Branch Field,Expiry Field,Token Field E, 2142422670, 21463914, 239.05, AUD, Joe Smith, 111111, 222222,, E,2142422803,21463922,448.80,AUD,Mary Jones,333333,444444,, F,2,687.85

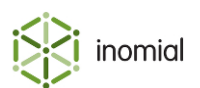

## **Import file format**

The Smile payment import file is a CSV formatted document, in Unix flavour, UTF-8 encoding. It contains three record types:

- **[header](#page-4-0)**—contains the column names for the entry records
- **[entry](#page-4-1)** contains the actual import data of interest, one entry for each payment
- **[footer](#page-5-0)**—contains summary data about the import that can be used to verify successful import of the file

Commas separating unused columns at the end of a line may not be omitted.

#### <span id="page-4-0"></span>**Header**

The first record is a single header record containing column names for the entry records, separated by commas.

A header record has a Record Type of '**H**' or '**Record Type**'.

```
Record Type, Account USN, Payment Number, External
Reference, Result, Reason, Transfer Timestamp
```
#### <span id="page-4-1"></span>**Entry**

An entry record contains the actual import data of interest. One entry record for each payment.

An entry record has a Record Type of '**E**'.

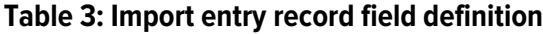

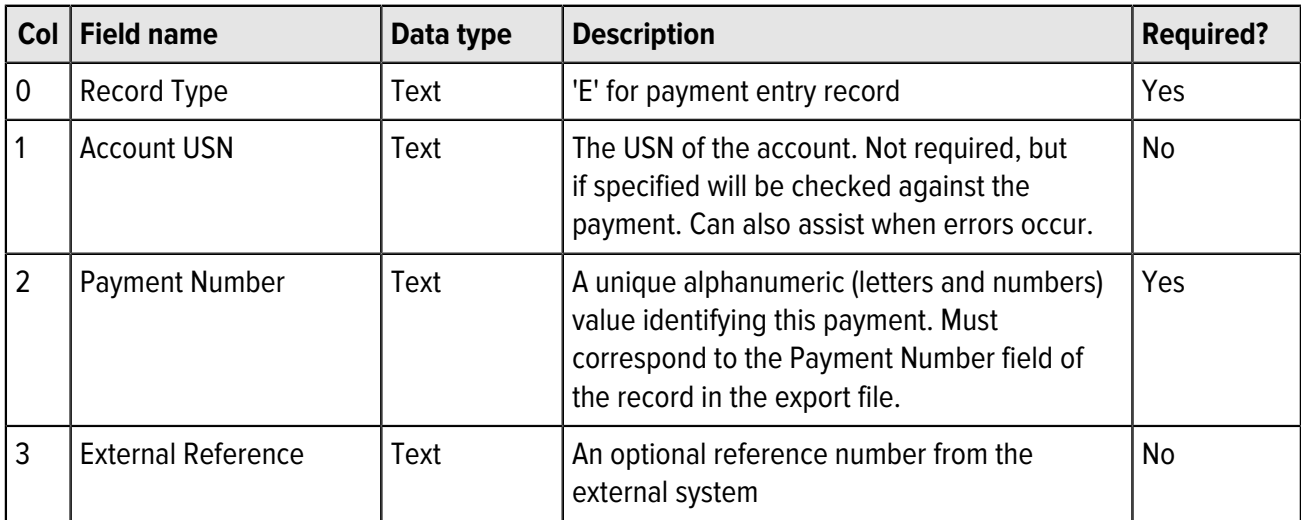

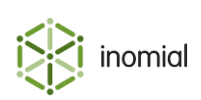

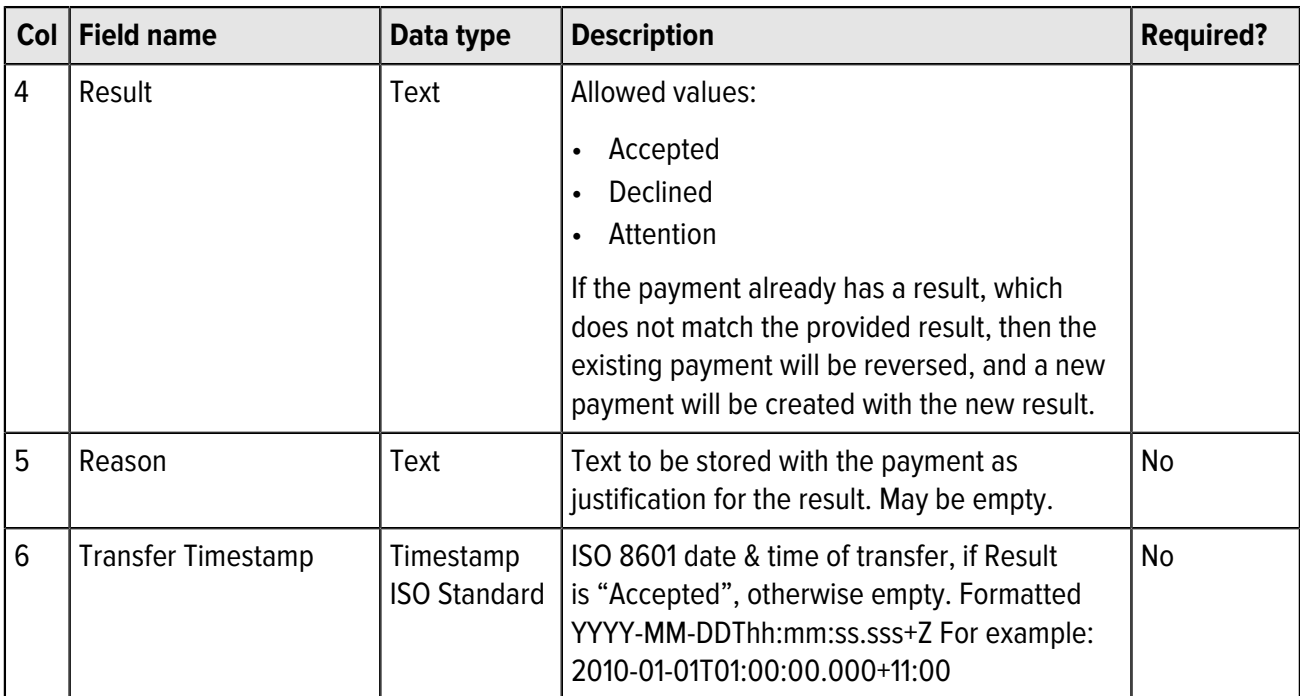

#### <span id="page-5-0"></span>**Footer**

The payment import CSVs last row is always a footer record. The values in the footer file will be compared with the downloaded entries to ensure that the entire file has been downloaded without interruption.

A footer record has a Record Type of '**F**'.

#### **Table 4: Import footer field definition**

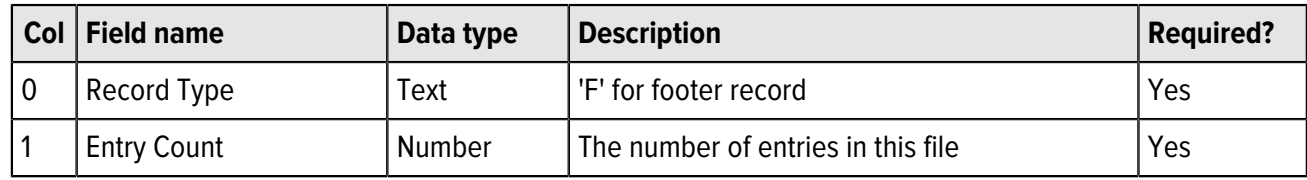

### **Example file**

```
Record Type, Account USN, Payment Number, External
 Reference, Result, Reason, Transfer Timestamp
E,2142422670,21463914,ext
 ref1,Accepted,,2013-07-31T12:31:01.995+10:00
E,,21463922,ext ref2,Declined,Insufficient funds,
F, 2
```
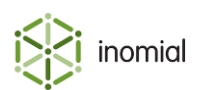